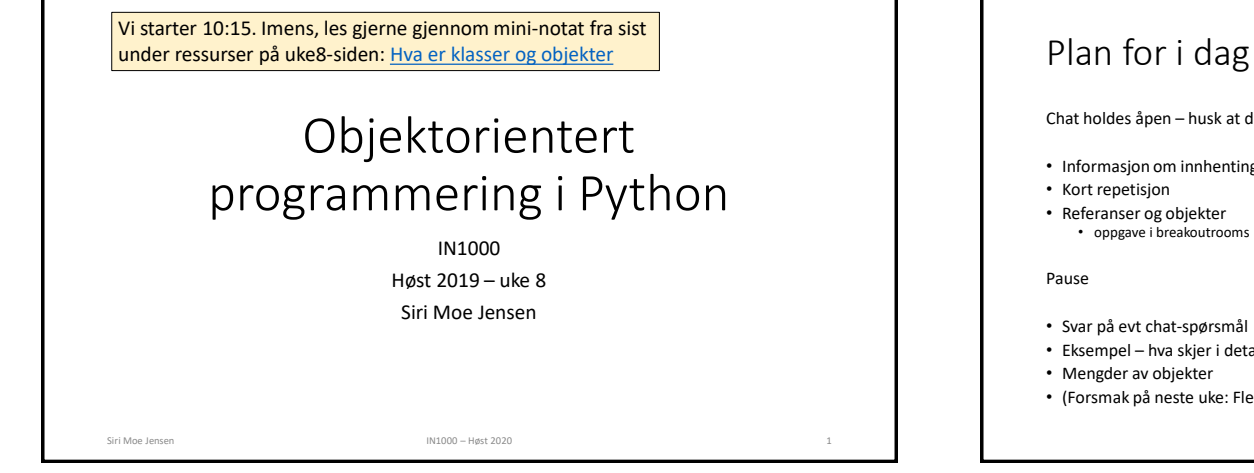

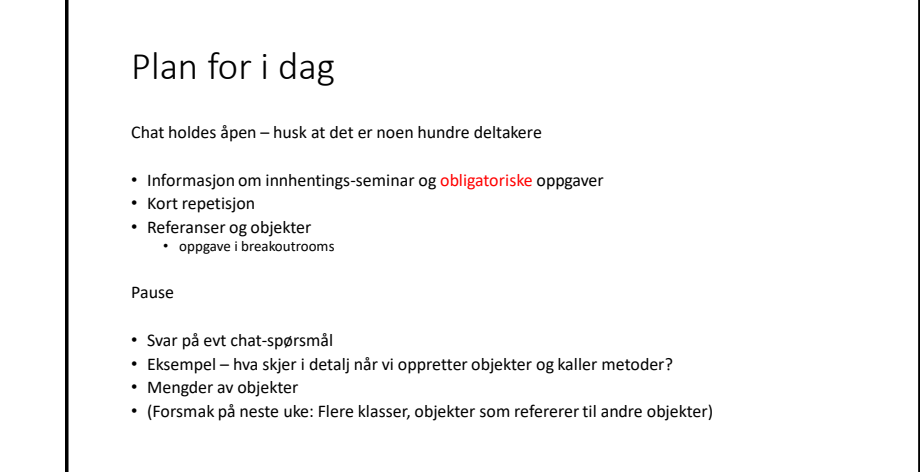

# Å lære objektorientert programmering

- En ny måte å tenke på
- Alt foregår "inne i maskinen" og "inne i vårt hode"
- Kan kjennes veldig abstrakt og uhåndterlig
- Nye begreper, konsepter, og språk-elementer
- Og grunnelementene fra uke 1-6 sitter kanskje ikke 100% ennå
- $\Rightarrow$  Gi det tid!
- Se på eksempler, se på livekoding, løs mange oppgaver selv
- Lær mønstrene (syntaks) og begrepene, aksepter at ikke alt kan "forstås" umiddelbart
- Bruk læreboken, gå på grupper, se på livekoding og løs oppgaver
- $\Rightarrow$  De mentale modellene av hva som foregår kommer etter hvert som du jobber med stoffet

Dette skal vi bruke de neste to månedene på!

#### IN1000-seminar torsdag: Innhenting

- Ta et krafttak med pensum fra før objektorientert programmering
	- korte teori-introduksjoner
	- livekoding
	- oppgaveløsing med støtte fra gruppelærere
- Mulighet for felles mengdetrening for de som er litt mer ajour
- Enkel servering på fysisk tilbud, Zoom-tilbud for deg som ikke kan/ vil møte fysisk
- Smittevern-regler følges, så forbehold om plass for fysisk deltakelse
	- Påmeldingsfrist kl 15:00 I DAG ONSDAG
	- Lenke og mer info fra semestersiden (se under Beskjeder)

Siri Moe Jensen IN1000 – Høst 2020 4. Mars 1999 – Høst 2020 4. Mars 1999 – Høst 2020 4. Mars 1999 – Høst 2020

# Obligatoriske krav for å få gå opp til eksamen

- Både oblig 7 og oblig 8 må godkjennes for å gå opp til eksamen
- Se tekst og lenker på semestersiden (under Obligatoriske innleveringer) om krav til eget arbeid:
	- Samarbeid om teori og andre oppgaver skriv egen kode for innlevering!
- Lever i god tid i tilfelle tekniske problemer eller annet. Hvis du leverer flere ganger er det siste versjon som gjelder.
- Behov for utsettelse se under Obligatoriske innleveringer

## Læringsmål uke 8

- Stoff fra forrige uke: Definere klasser, opprette objekter, kalle metoder.
- Forstå (mer av) hva som skjer bak kulissene når vi oppretter og bruker objekter
- Kunne manipulere referanser og vite hvordan self og None brukes
- (Kunne sette seg inn i enkle programmer med objekter av flere klasser, samlinger av objekter, og objekter som refererer andre objekter)

Siri Moe Jensen **Internet i Siri Moe Jensen IN1000** – Høst 2020 **6** for de statsminister i Siri Moe Jensen i Siri Moe Jensen i Siri Moe Jensen i Siri Moe Jensen i Siri Moe Jensen i Siri Moe Jensen i Siri Moe Jensen i Siri

#### Repetision Enkle og mer sammensatte typer Har brukt verdier av ulike *innebygde typer*. Enkle typer som • **append(element)** • Heltall (1, 45, -1) • **pop()** • Sannhetsverdier (True, False) og mer sammensatte typer som kan inneholde mer enn en verdi og tilbyr tjenester for å manipulere disse – lister, ordbøker og strenger. • fjerne blanke med **strip()** Alt dette er generiske og anvendelige typer helt uavhengig av hva slags programmer vi skriver og hva de skal brukes til, og som følger med alle Python tolker. Siri Moe Jensen IN1000 – Høst 2020

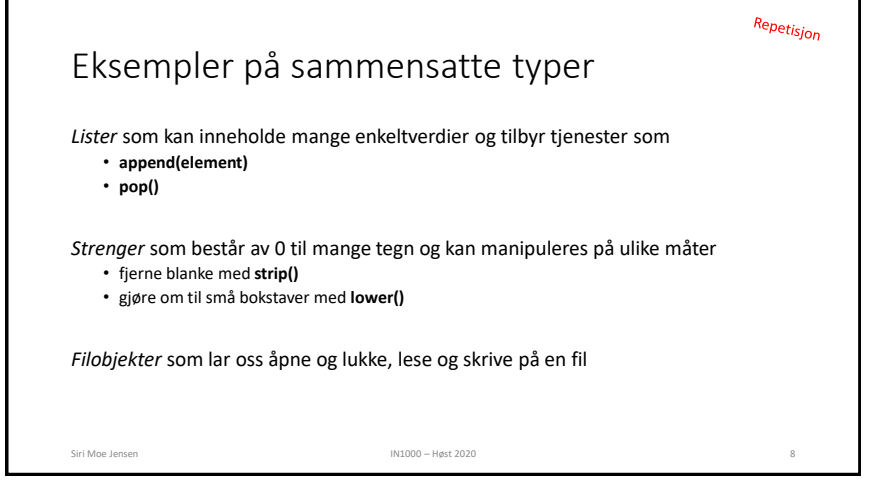

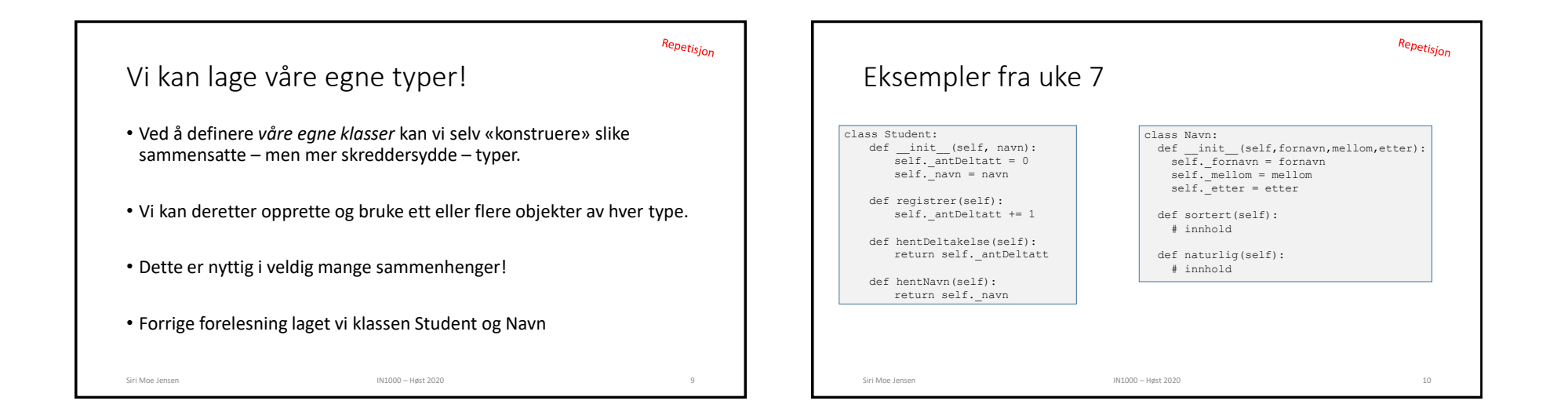

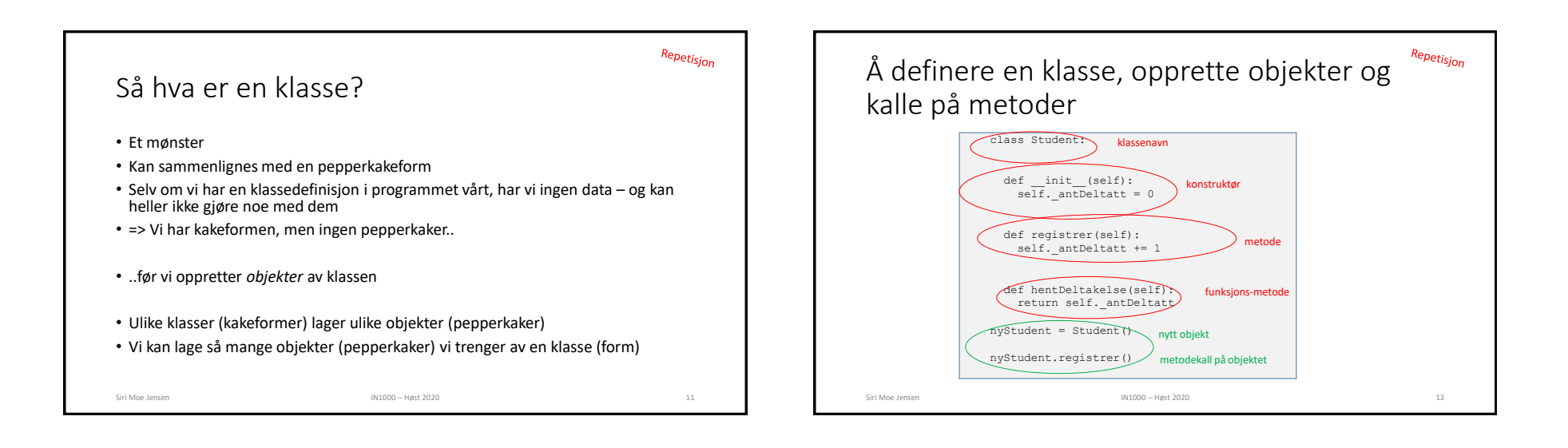

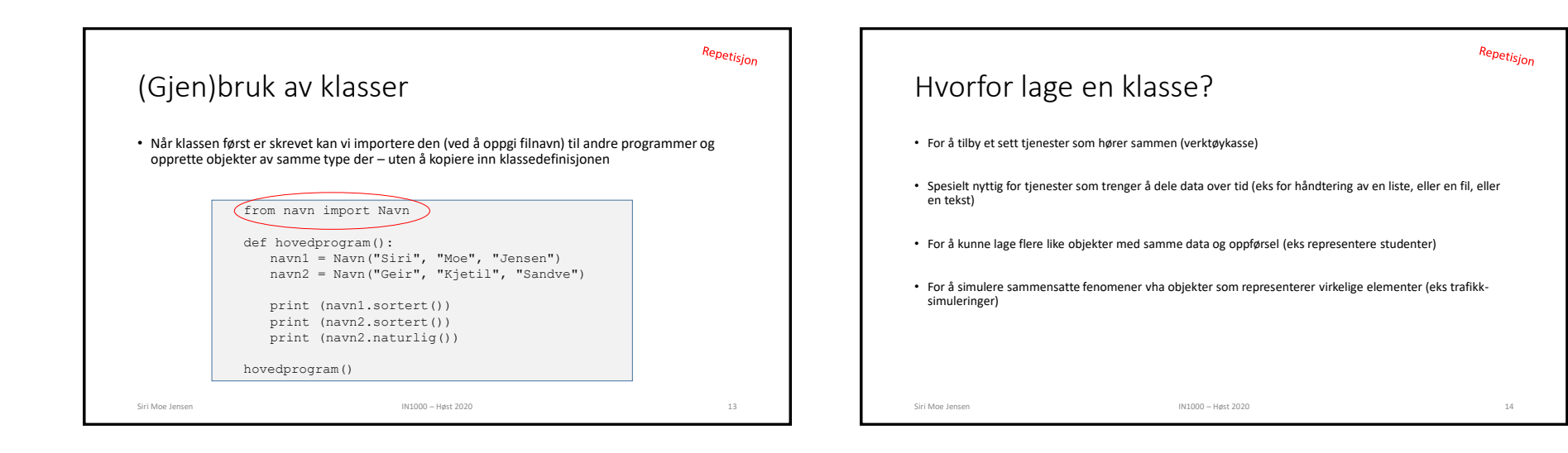

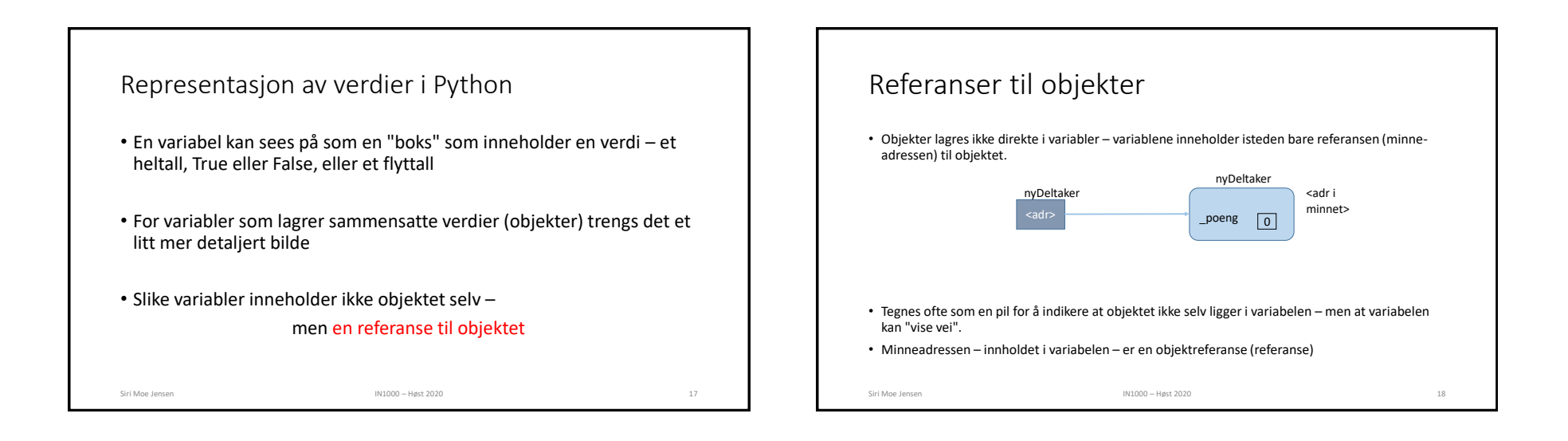

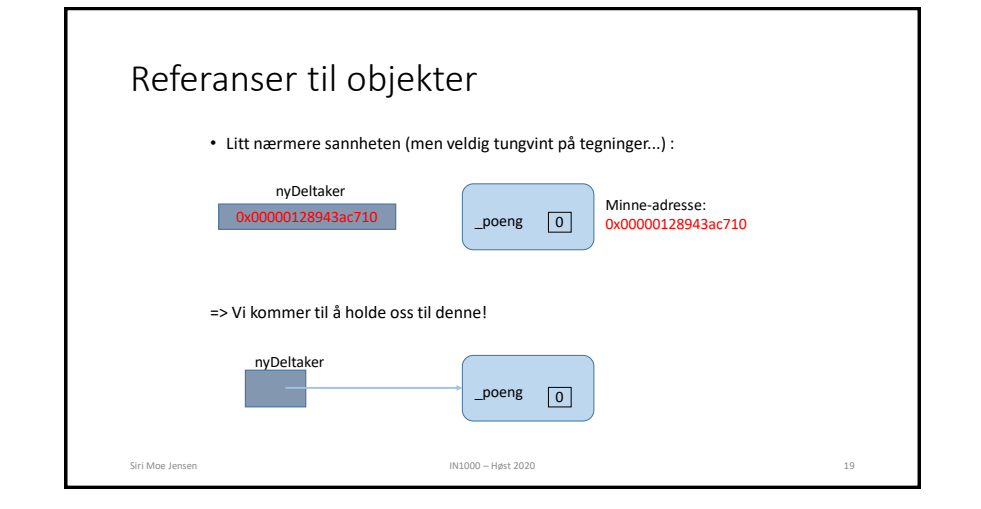

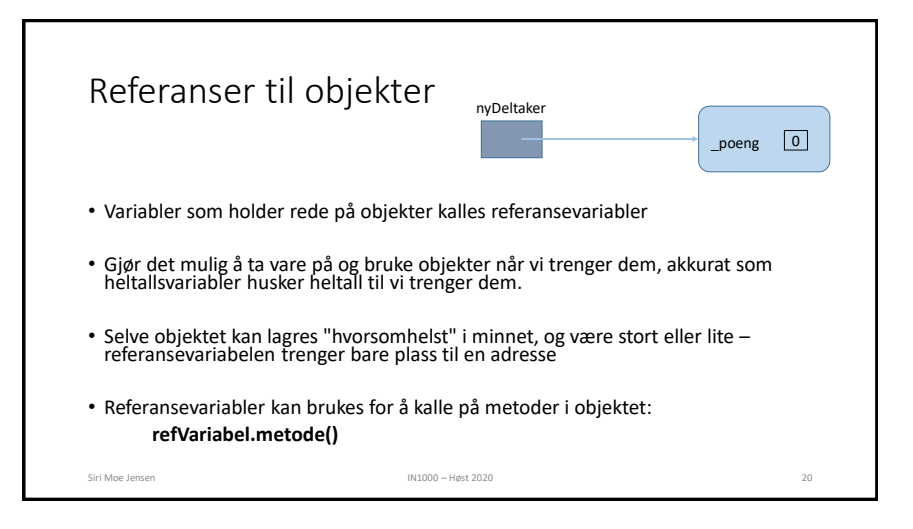

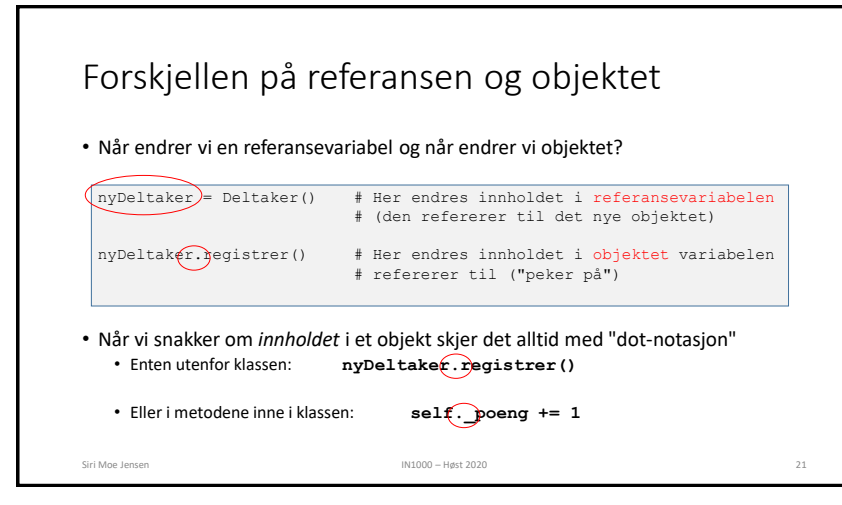

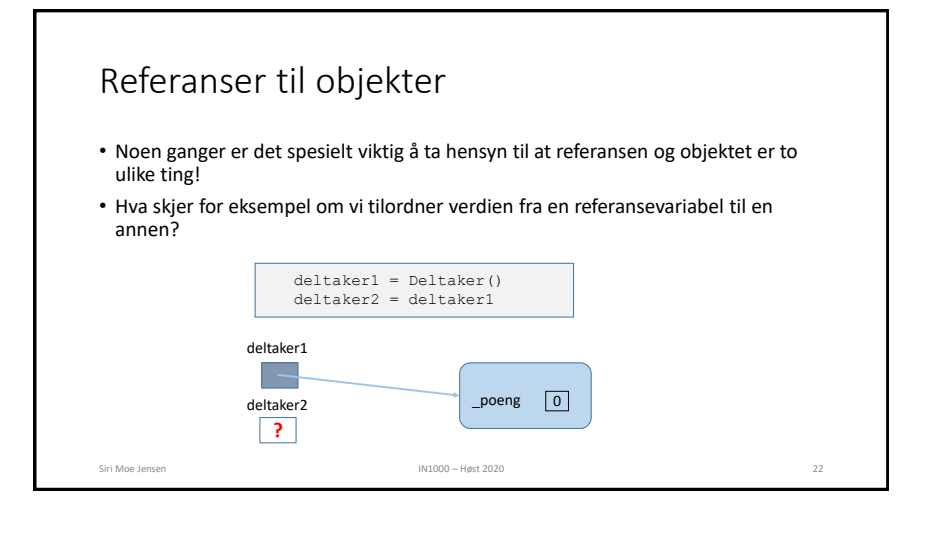

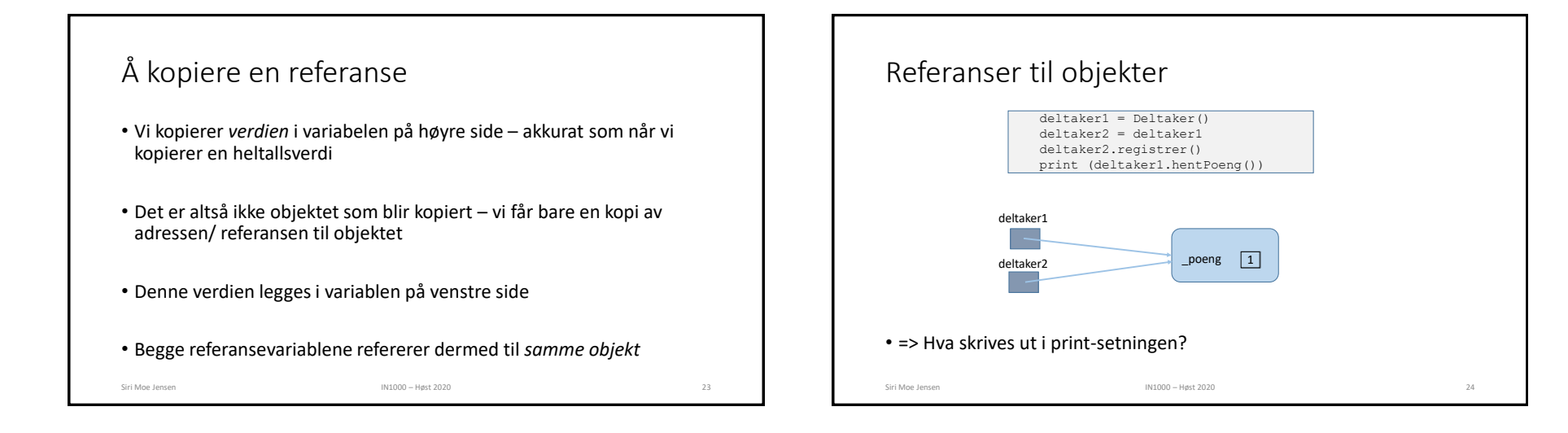

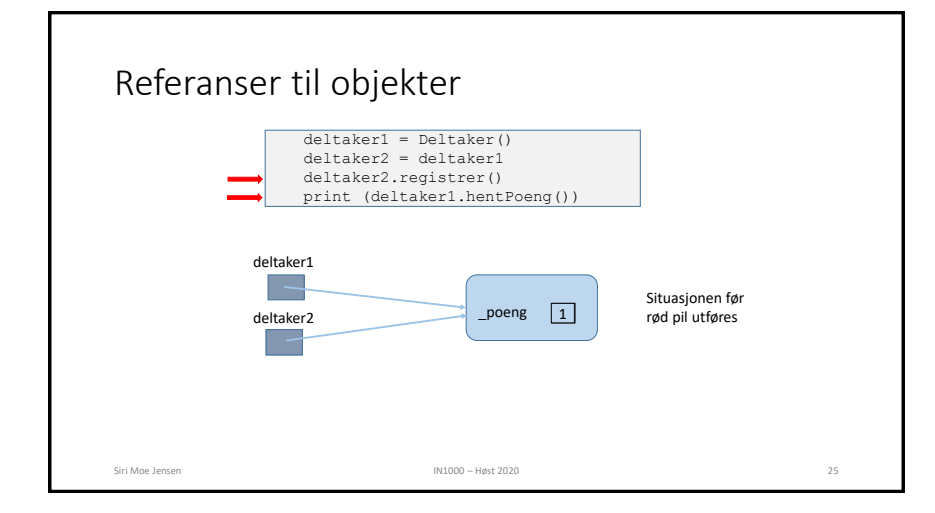

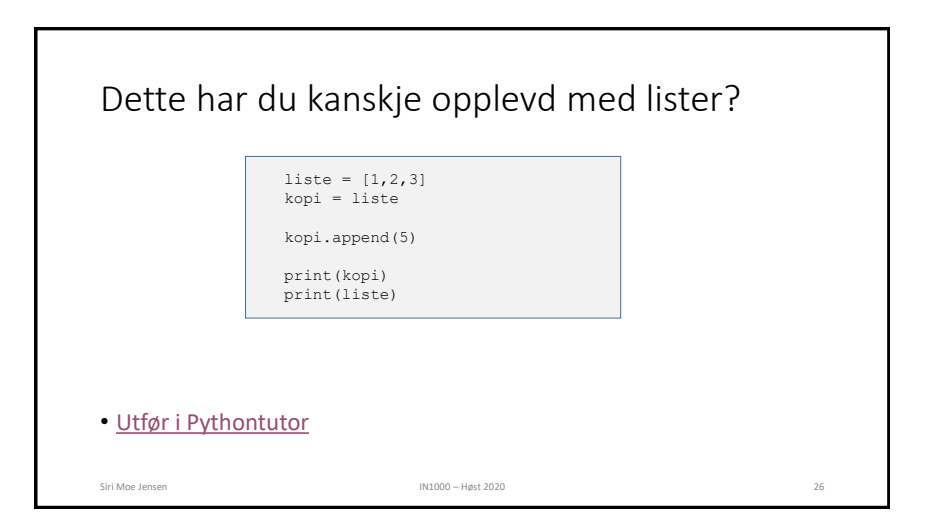

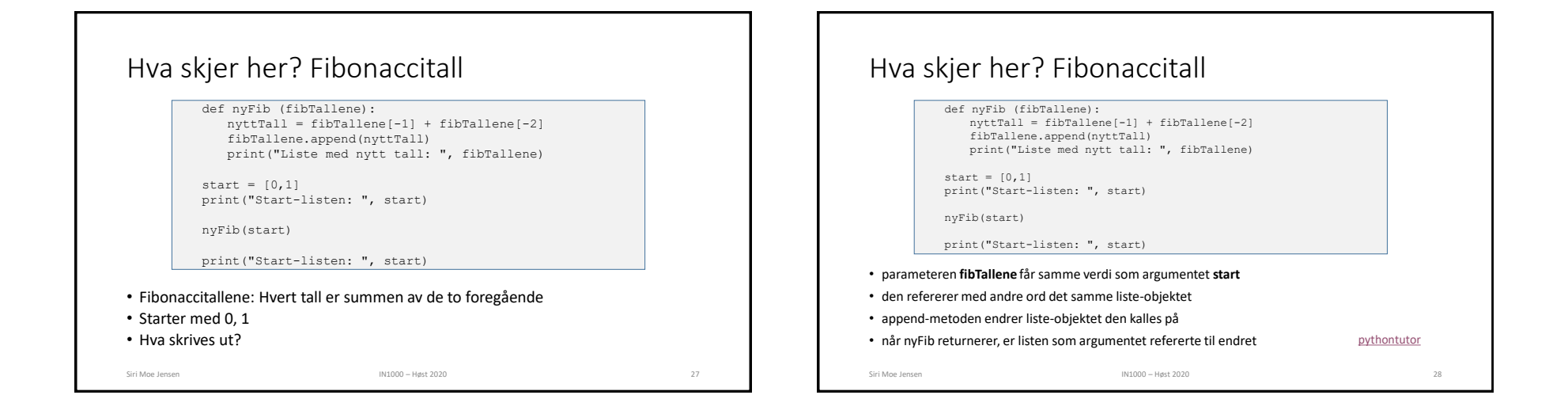

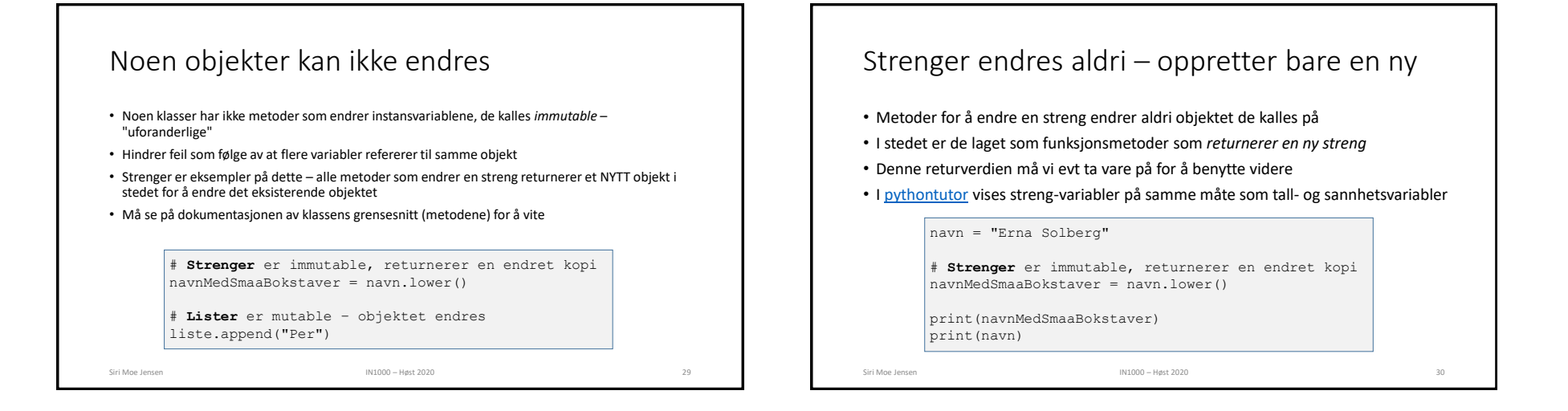

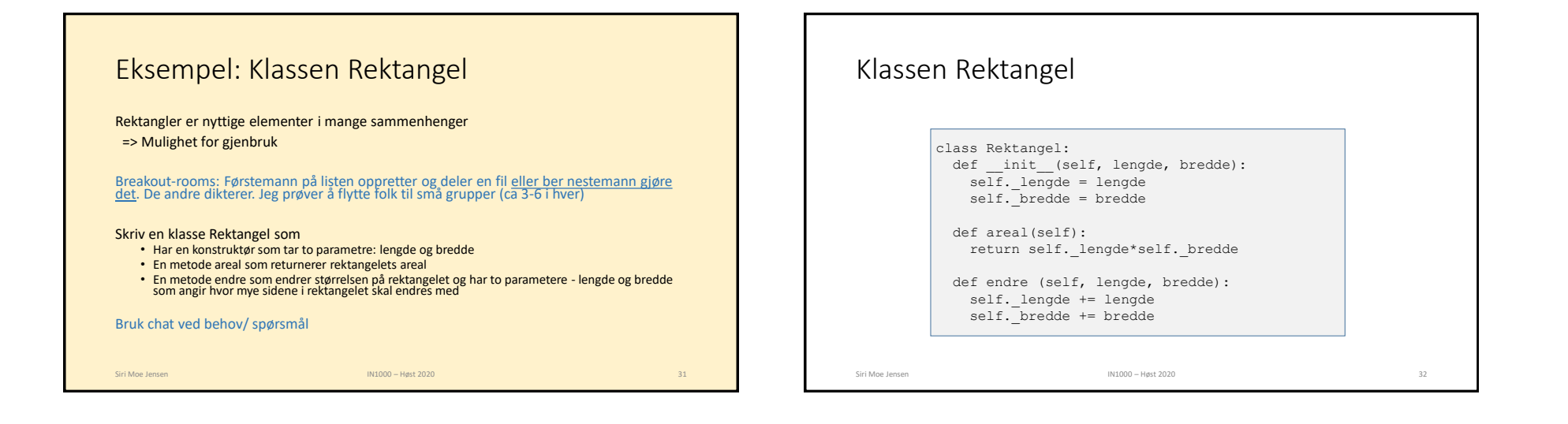

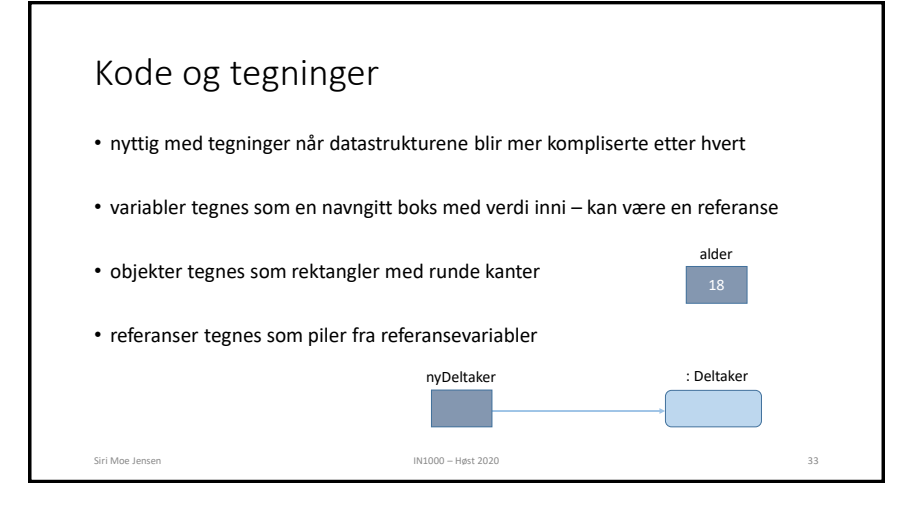

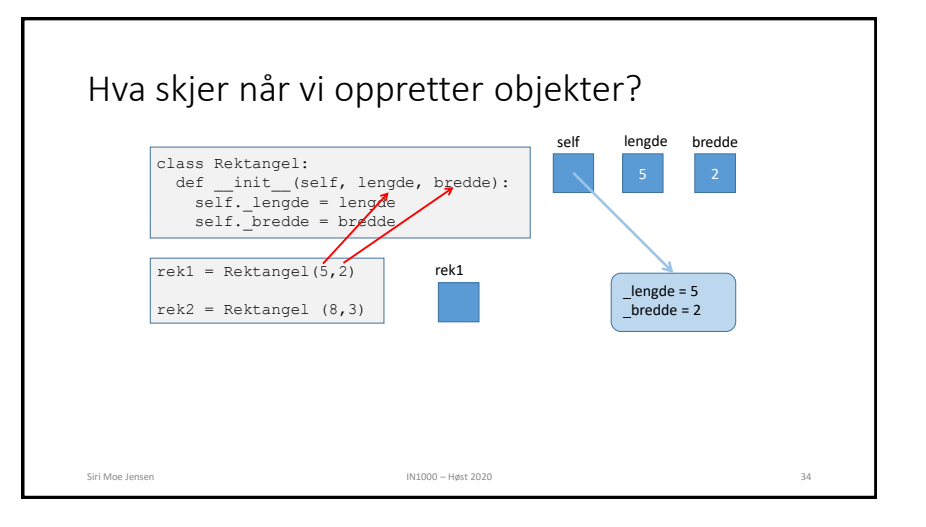

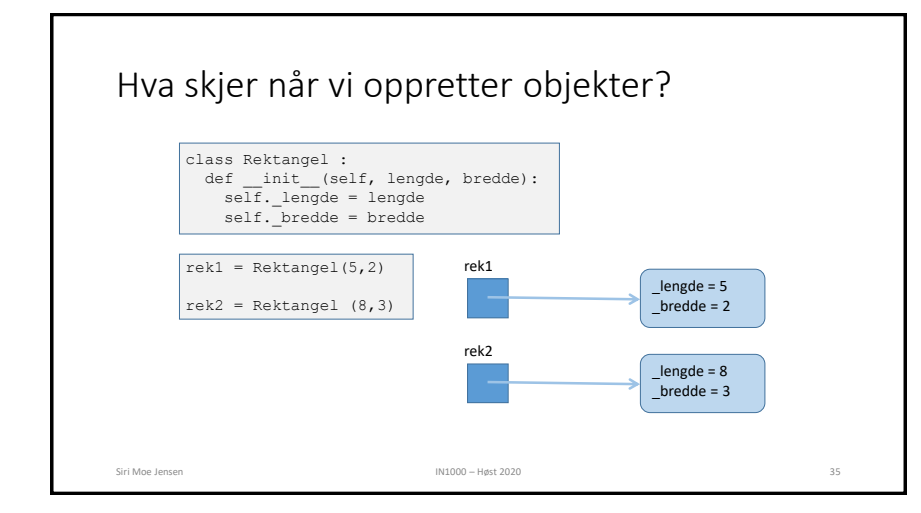

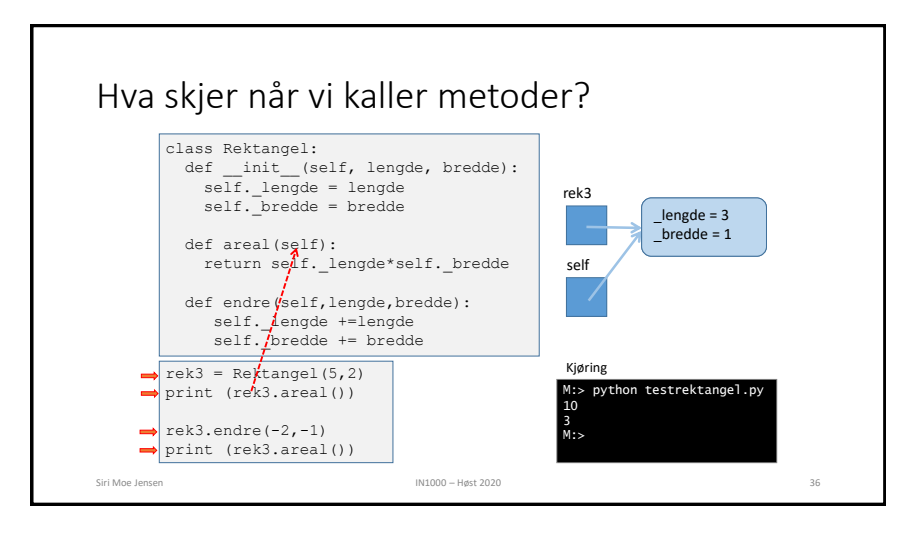

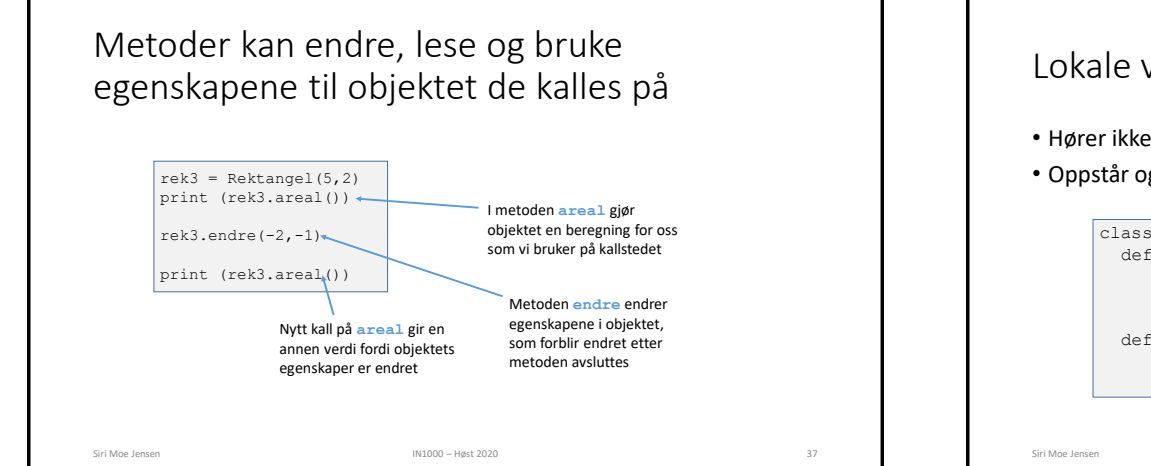

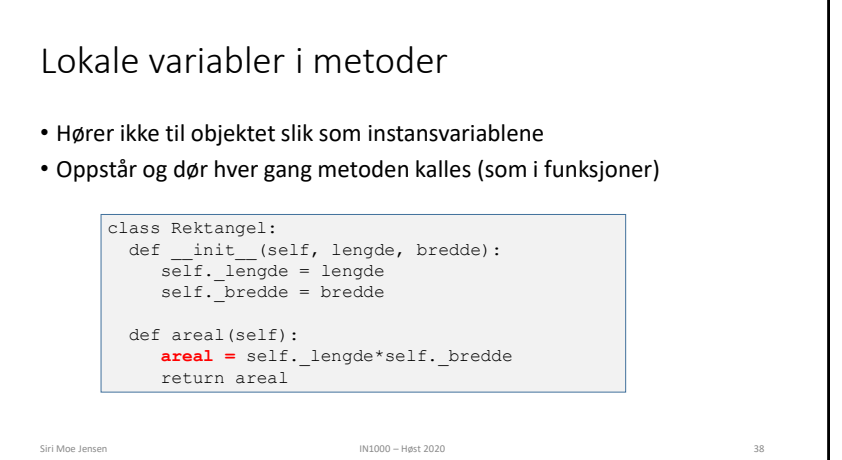

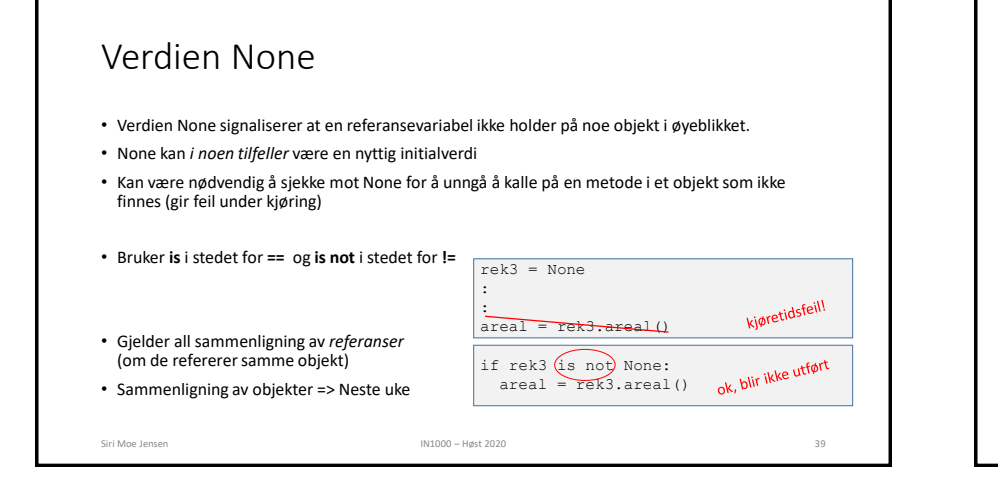

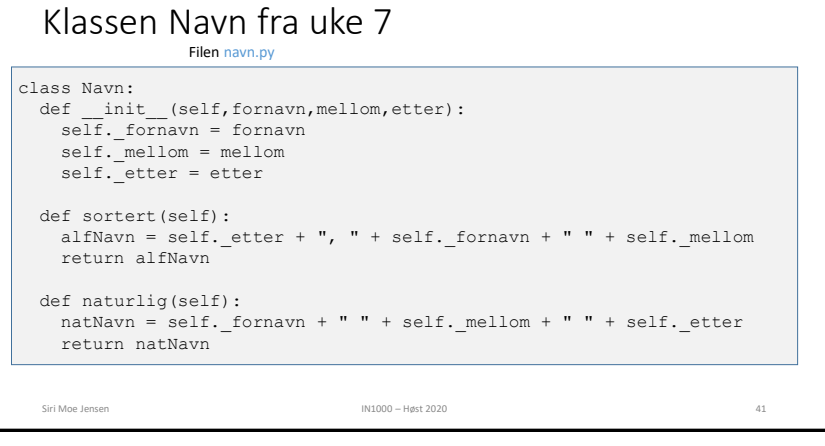

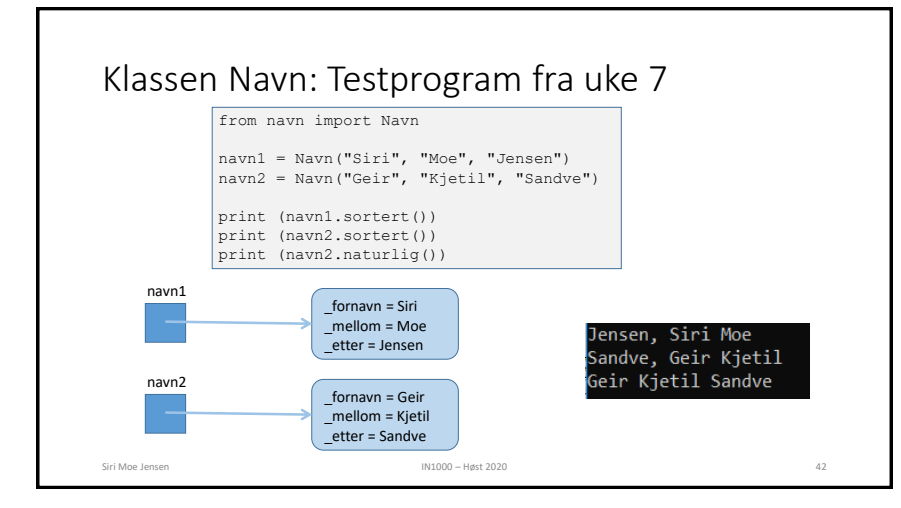

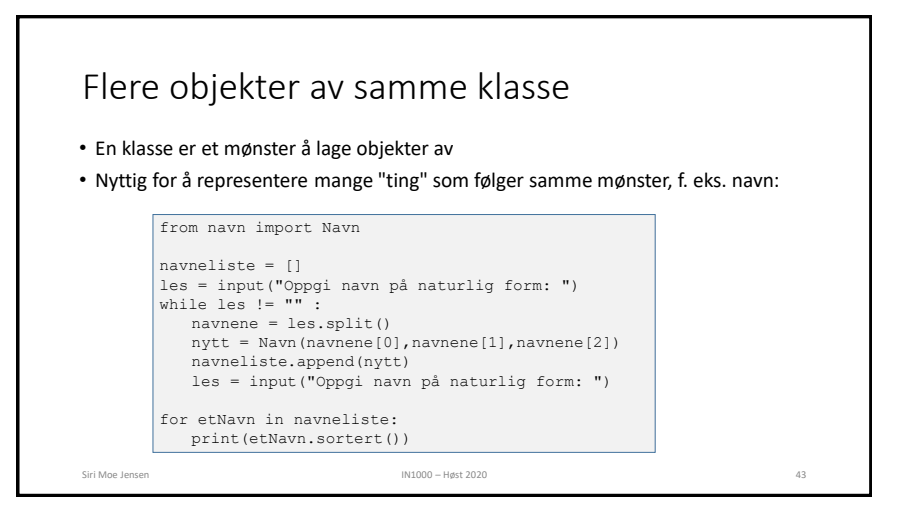

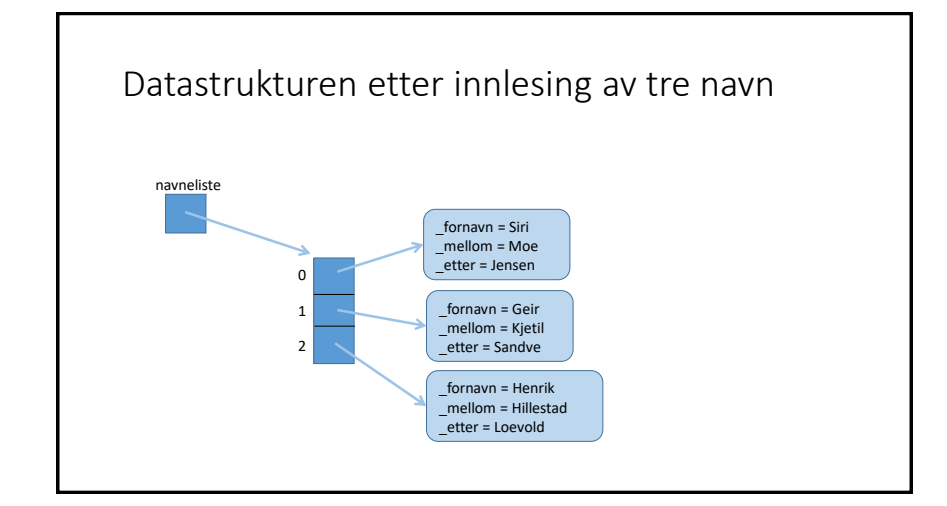

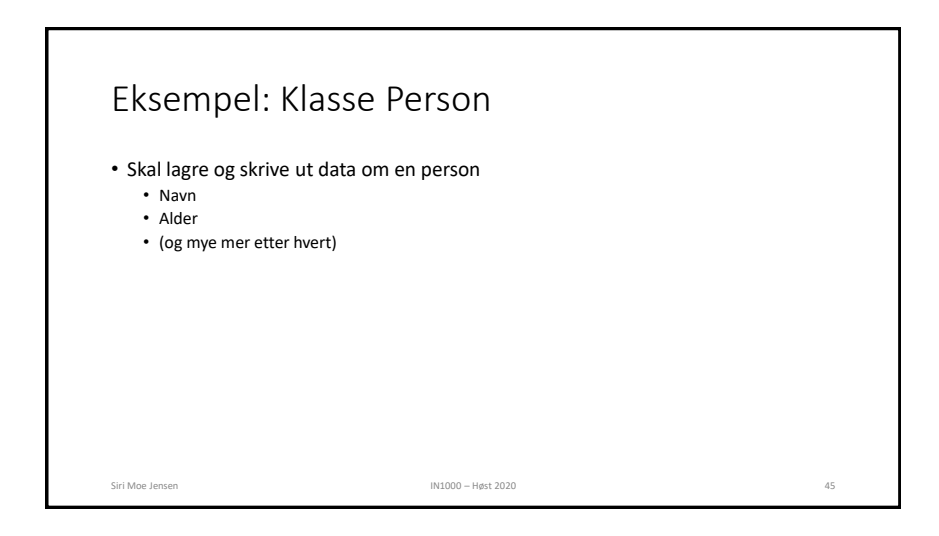

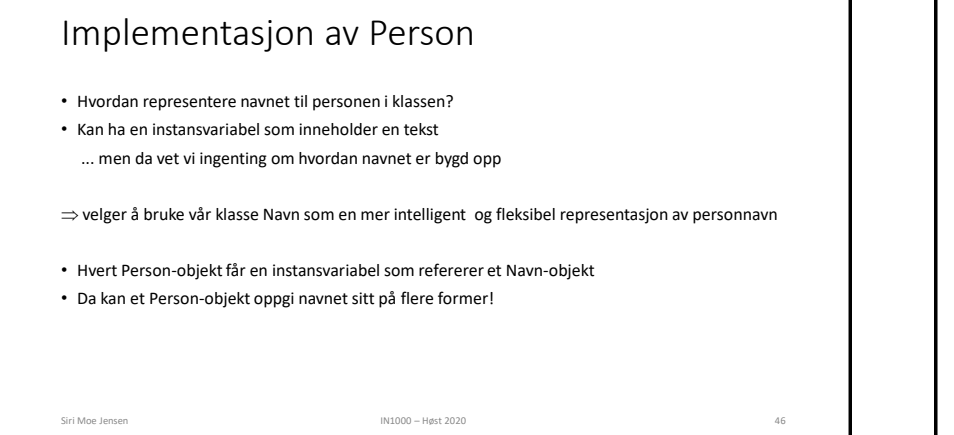

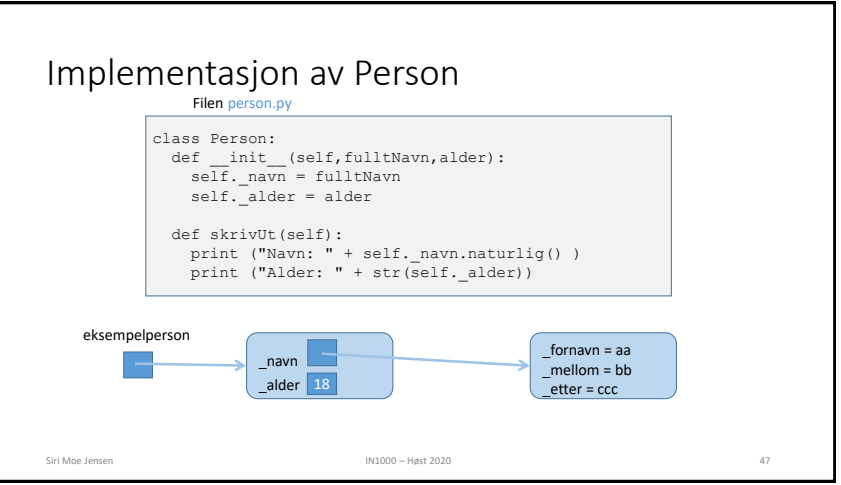

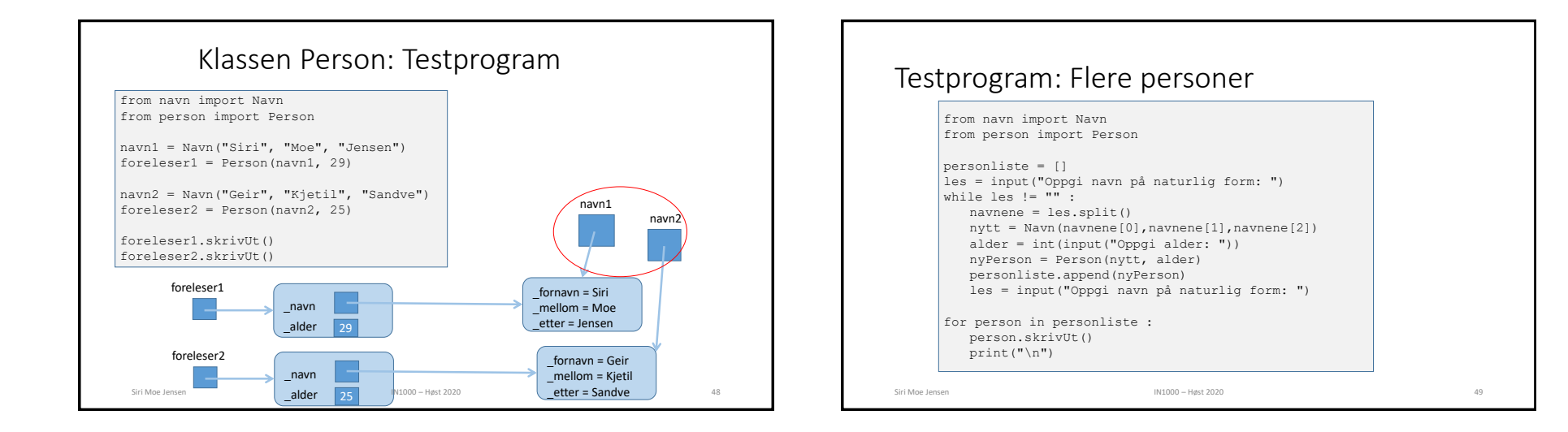

### Neste uke

- "Magiske (spesielle) metoder" for egendefinerte klasser
	- Hvordan representere objekter med innhold som en streng?

Siri Moe Jensen 1988 – Suri Marco – Høst 2020 50 stoff i Moe Jensen 1999 – Suri Moe Jensen 1999 – Suri Moe Jensen 1999 – Suri Moe Jensen 1999 – Suri Moe Jensen 1999 – Suri Moe Jensen 1999 – Suri Moe Jensen 1999 – Suri Moe

- Hvordan sjekke om to objekter er "like"?
- Objekter i ulike strukturer
	- Samlinger av objekter
	- Referanser mellom objekter
	- Referanser mellom objekter av ulike klasser